## 標準部品製作・単体機能試験実施報告書

## チーム MIRS2005 作成責任者 和木優空

既存標準ボード確認

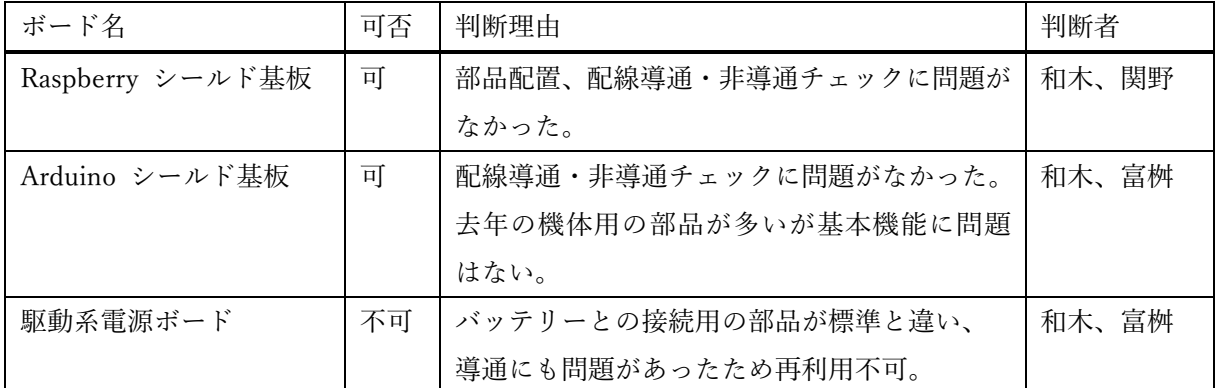

作成ボード (作成ボードが1つ場合は上段のみ記入)

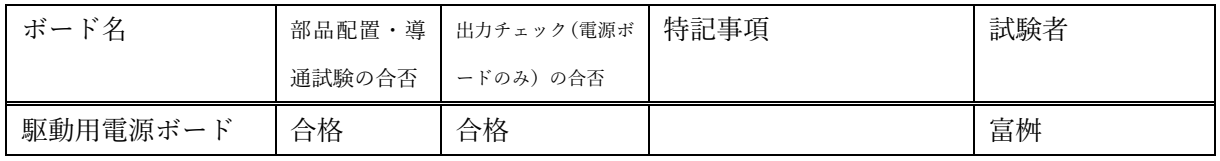

単体試験報告 (以下の表で試験項目(行数)が不足した場合は追加して下さい)

Arduino を用いた試験

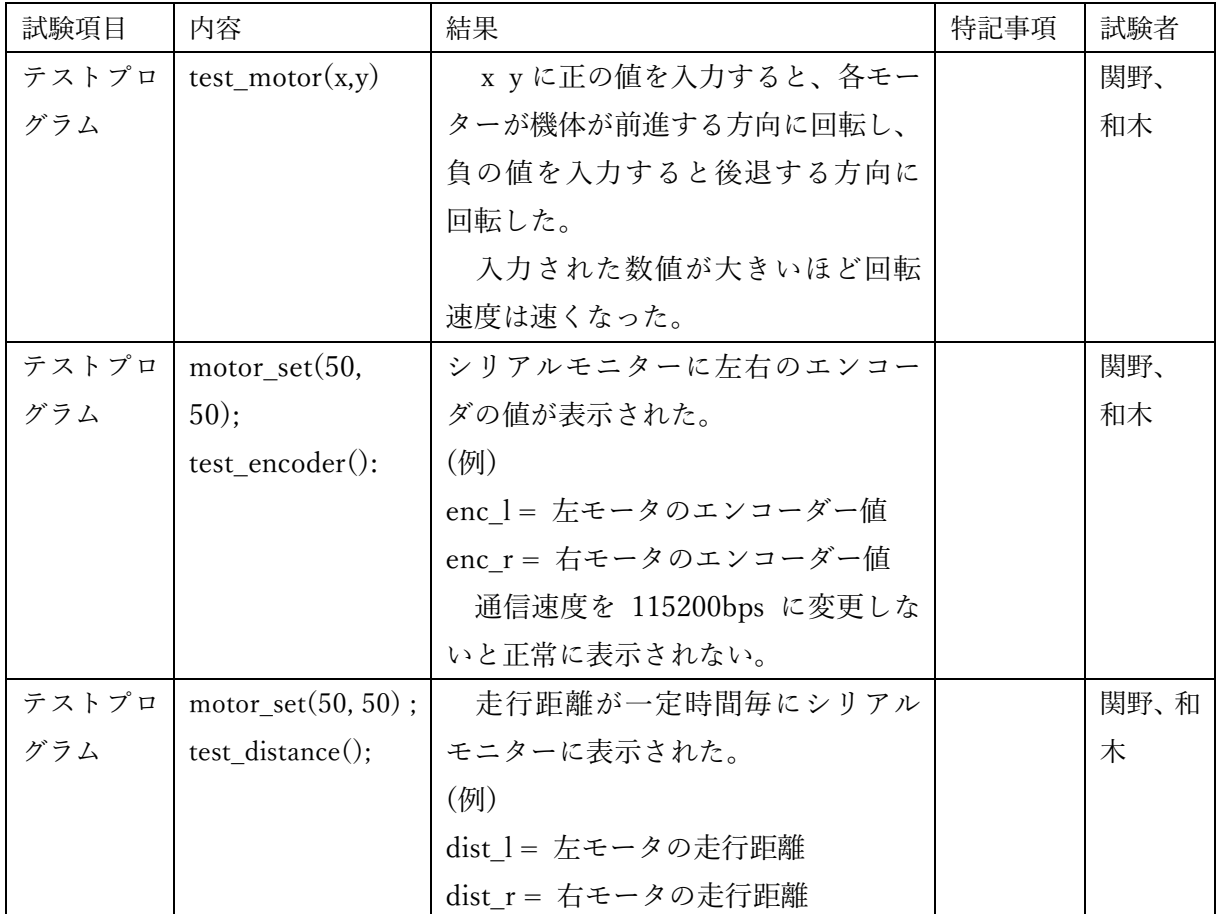

| テストプロ | test vel $\text{ctrl}(25, 0)$ ; | 入力の大きさに比例してモータの回  | 関野、 |
|-------|---------------------------------|-------------------|-----|
| グラム   |                                 | 転速度が変わったが、実機での試験を | 和木  |
|       |                                 | 行わないと実際に引数通りの速度で  |     |
|       |                                 | 回転しているかはわからない。    |     |
| テストプロ | test run ctrl(STR,              | 左右のモーターが直進の方向へ回   | 関野、 |
| グラム   | 25, 100)                        | 転し、第二引数の値が大きくなれば回 | 和木  |
|       |                                 | 転速度も速くなった。第三引数の値を |     |
|       |                                 | 大きくすると回転している時間が多  |     |
|       |                                 | くなった。             |     |
|       |                                 |                   |     |
| テストプロ | test run ctrl(ROT,              | 左右のモータが機体が回転するよう  | 関野、 |
| グラム   | 25, 100)                        | に回転した             | 和木  |
|       |                                 | 。第二引数の値が大きくなるほどモー |     |
|       |                                 | タの回転速度は速くなった。     |     |
|       |                                 | 第三引数の値が正の時は機体が反時  |     |
|       |                                 | 計回りに回るように負の時は時計回  |     |
|       |                                 | りになるようにモータが回転する。  |     |
| テストプロ | test batt $()$ ;                | シリアルモニタにバッテリーの電   | 関野、 |
| グラム   |                                 | 圧値が表示される。         | 和木  |
|       |                                 |                   |     |
|       |                                 |                   |     |

Raspberry Pi を用いた試験

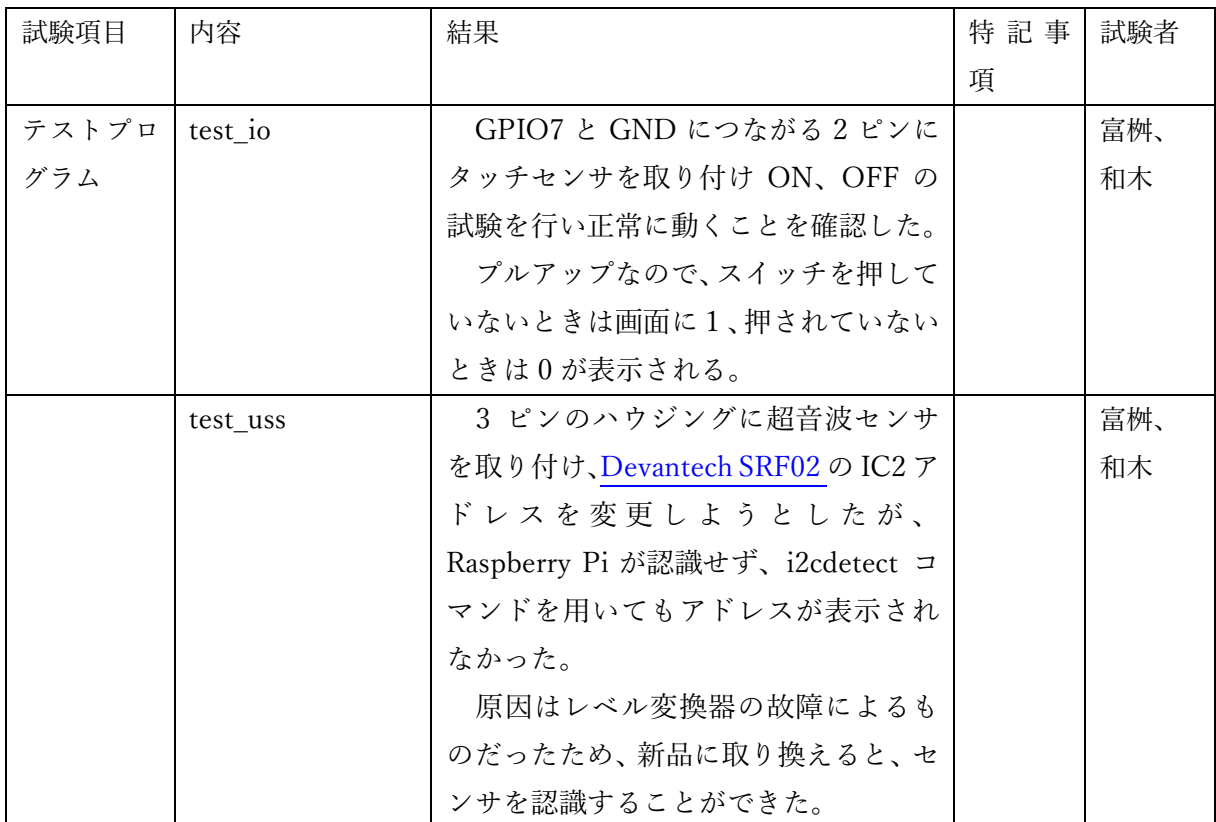

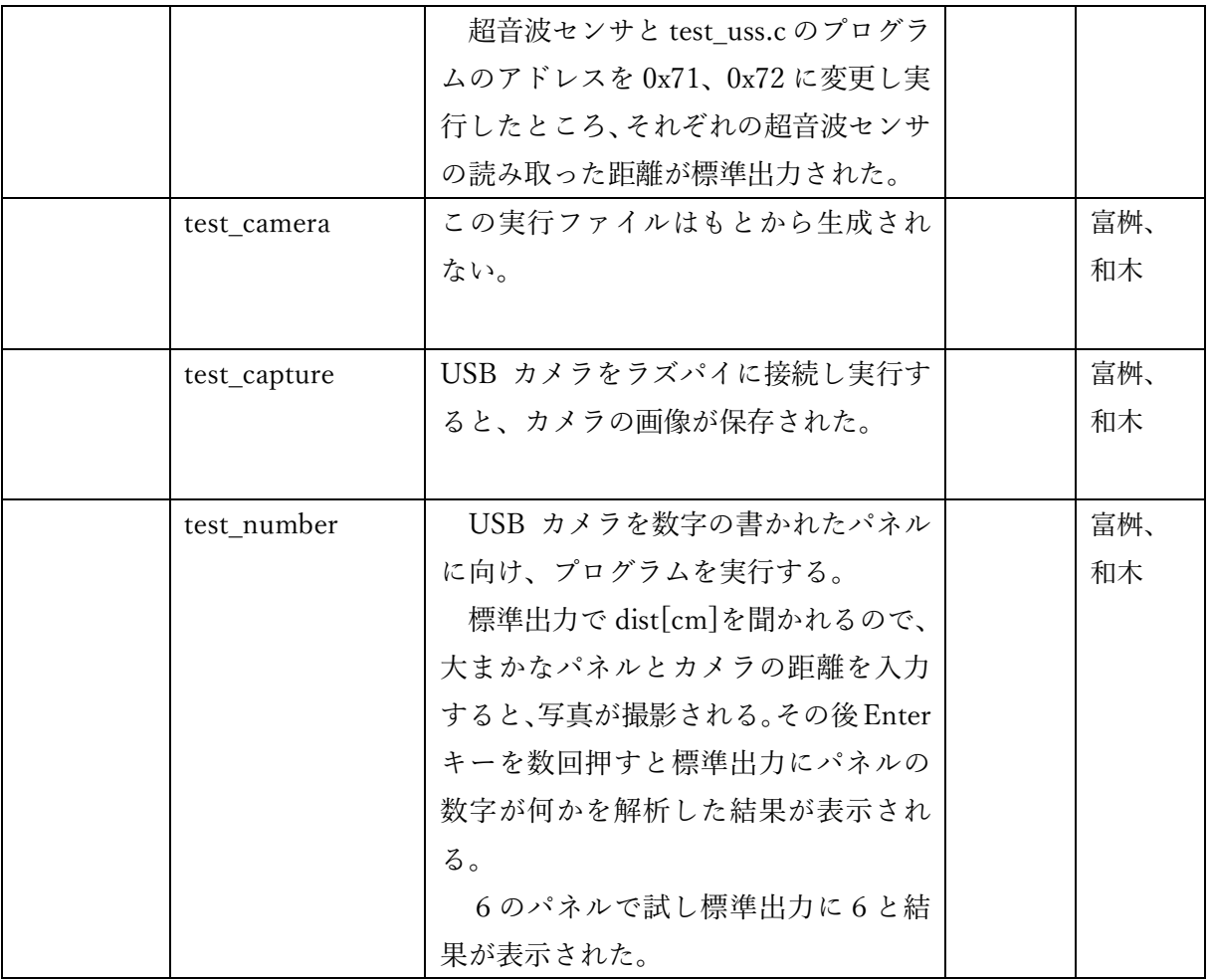